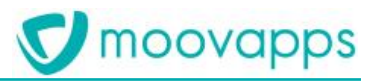

# **MOOVAPPS PROCESS**

# **Version 17.0.0**

# **Points d'attention**

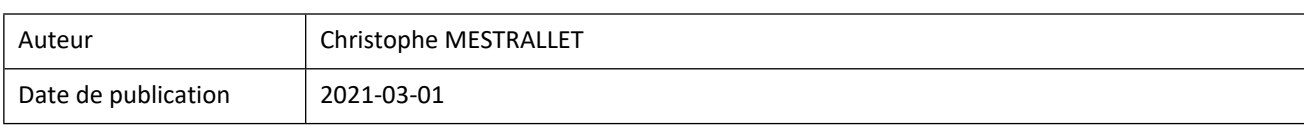

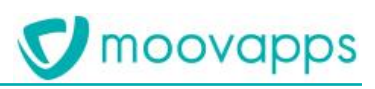

## Sommaire

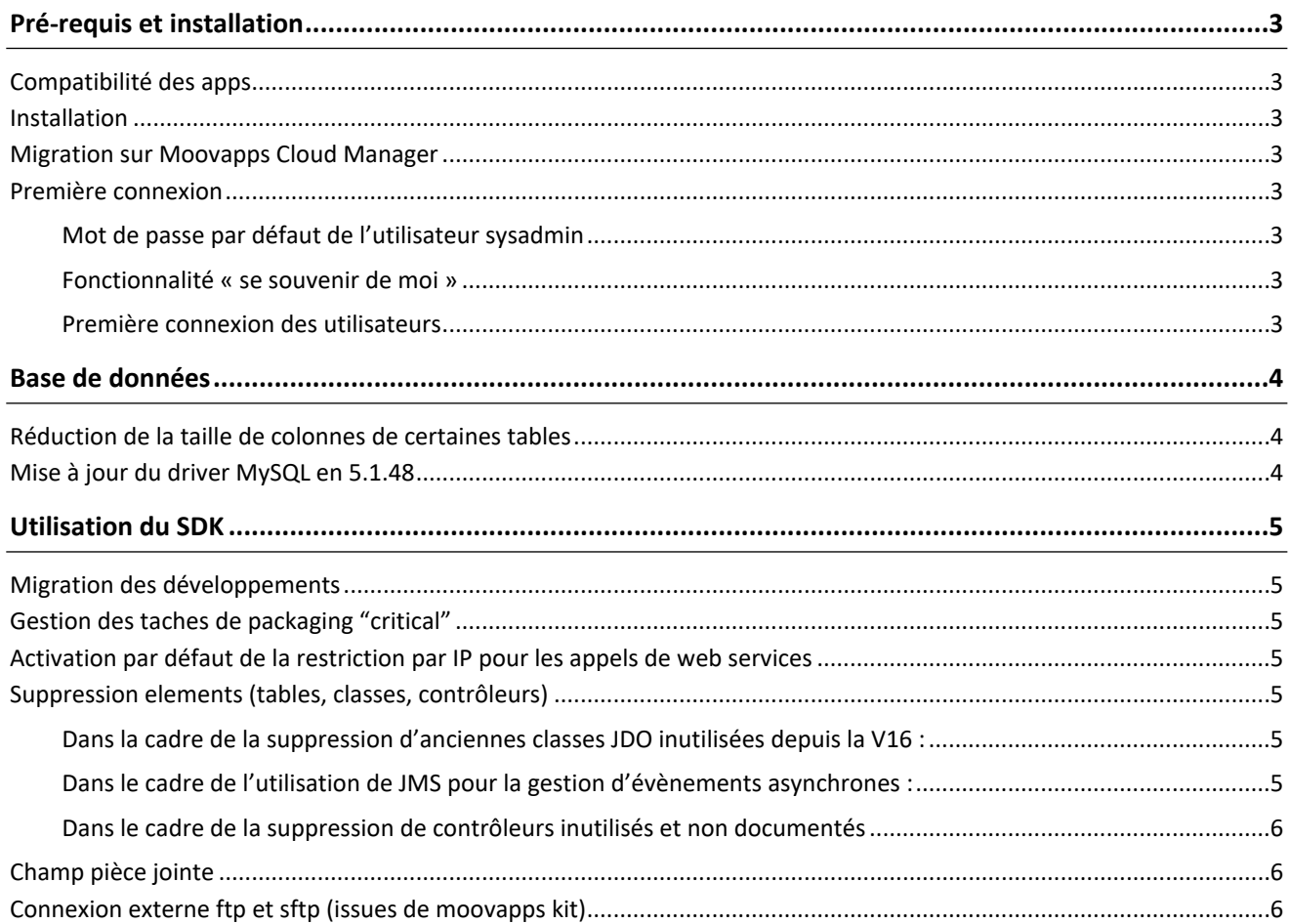

# <span id="page-2-0"></span>**Pré-requis et installation**

### <span id="page-2-1"></span>**Compatibilité des apps**

Moovapps Kit version 5.X n'est pas compatible avec la version 17 de Moovapps Process. Il est donc impératif d'installer **Moovapps Kit 6.0** minimum.

Il est également fortement recommandé d'utiliser **Moovapps Workplace 10.0** minimum avec la version 17 de Moovapps Process.

### <span id="page-2-2"></span>**Installation**

Cette version intégrant une nouvelle version du serveur d'application Wildfly, aucun setup de mise à jour n'est fourni.

Il est donc nécessaire d'installer Moovapps Process 17 dans un nouveau dossier et de suivre la procédure de migration décrite dans le **Guide de migration-Moovapps Process 17**

### <span id="page-2-3"></span>**Migration sur Moovapps Cloud Manager**

La fonctionnalité de rollback d'un tenant n'est pas encore fonctionnelle. Il est donc recommandé d'attendre la mise à disposition de cette fonctionnalité pour effectuer des migrations d'un tenant vers la version 17 (disponibilité prévue pour le 15 Mars 2021)

### <span id="page-2-4"></span>**Première connexion**

#### <span id="page-2-5"></span>**Mot de passe par défaut de l'utilisateur sysadmin**

Le mot de passe par défaut de l'utilisateur sysadmin est maintenant : M4n4g3r@

#### <span id="page-2-6"></span>**Fonctionnalité « se souvenir de moi »**

Pour des raisons de sécurité, cette fonctionnalité a été supprimée définitivement sur la portlet de login

#### <span id="page-2-7"></span>**Première connexion des utilisateurs**

Lors de leur première connexion, l'ensemble des utilisateurs de la plateforme (excepté les utilisateurs synchronisés depuis un LDAP) devront modifier leur mot de passe, pour 2 raisons principales :

- L'algorithme d'encryptage des mots de passe a été modifié
- Les règles de complexité de mot de passe ont été renforcées par défaut :
	- o 8 caractères minimum
	- o Au moins un nombre
	- o Au moins une majuscule
	- o Au moins une minuscule
	- o Au moins un caractère spécial

Copyright © Visiativ – Tous droits réservés Tel : 33 (0) 478 87 33 00 – www.moovapps.com

#### ► Visiativ – Points d'attention - Moovapps Process

# <span id="page-3-0"></span>**Base de données**

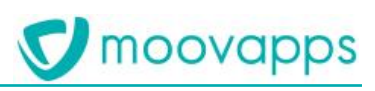

### <span id="page-3-1"></span>**Réduction de la taille de colonnes de certaines tables**

Sur les tables suivantes, la taille de certaines colonnes a été réduite à 400 caractères

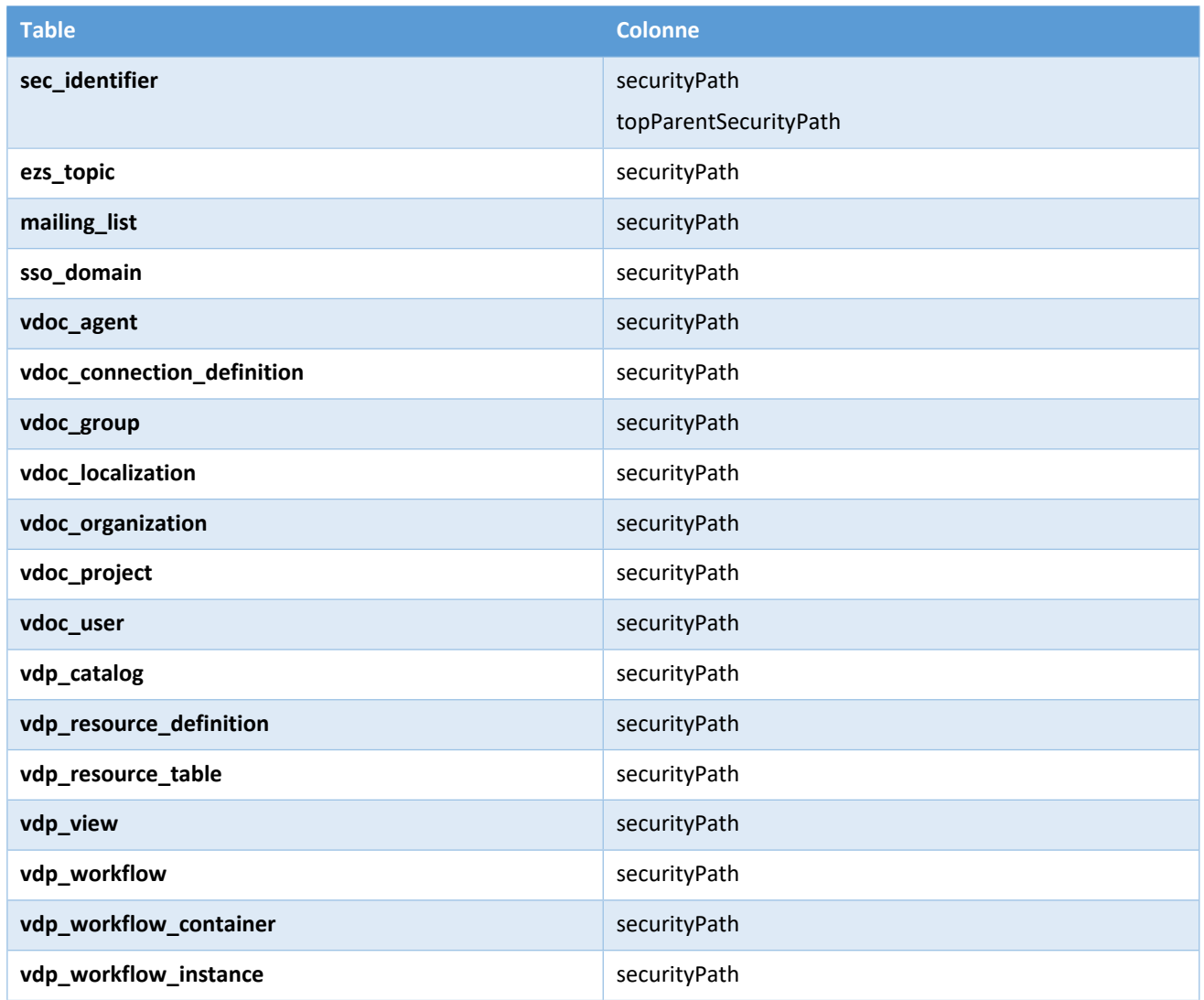

### <span id="page-3-2"></span>**Mise à jour du driver MySQL en 5.1.48**

La version requise du driver MySQL est maintenant la version 5.1.48.

# <span id="page-4-0"></span>**Utilisation du SDK**

### <span id="page-4-1"></span>**Migration des développements**

Il est recommandé de recompiler les développements spécifiques de manière à identifier au plus tôt les éventuelles ruptures de compatibilité

Nous vous recommandons de :

- Mettre à jour la dépendance du pom.xml pour utiliser la version 17.0.0 de Moovapps process
- Utiliser le jdk openjdk (8u262b10) livré avec la version 17

### <span id="page-4-2"></span>**Gestion des taches de packaging "critical"**

En cas d'échec dans l'éxécution d'une tâche de packaging marquée en "critical" le serveur Moovapps stoppe son démarrage.

### <span id="page-4-3"></span>**Activation par défaut de la restriction par IP pour les appels de web services**

Pour des raisons de sécurité les appels de web service sont restreints à l'IP locale du servceur Moovapps. Pour modifier ce comportement vous devez modifier la valeur de la clé de configuration:

<span id="page-4-4"></span>com.axemble.security.ExternalAuthenticationAction.allowedAddresses

### **Suppression elements (tables, classes, contrôleurs)**

<span id="page-4-5"></span>**Dans la cadre de la suppression d'anciennes classes JDO inutilisées depuis la V16 :** 

- Suppression de la librairie commons-dbcp
- Suppression des classes :
	- com.axemble.commons.datasources.pool.PooledDataSourceFactory
	- com.axemble.commons.datasources.pool.DataSourceFactory
	- com.axemble.orm.jdo.DBCPDataSourceFactory
	- com.axemble.orm.jdo.DataSourceFactory

#### <span id="page-4-6"></span>**Dans le cadre de l'utilisation de JMS pour la gestion d'évènements asynchrones :**

- Suppression des tables :
	- index\_queue
- Suppression des méthodes suivantes sur classe BaseTrigger :
	- setCompletionStatus()
	- getCompletionStatus()
	- setCompletionTotal()
	- setEventContext()

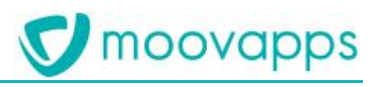

- getEventContext()
- getEventId()
- Suppression des contrôleurs :
	- triggerEvent
	- status
- Suppression des clés de configuration inutilisées :
	- com.axemble.engine.triggerSchedulerThread.delay
	- com.axemble.engine.maxThreads
	- com.axemble.isClusterServer
	- com.axemble.engine.isServer
	- com.axemble.vdoc.clusterNode

#### <span id="page-5-0"></span>**Dans le cadre de la suppression de contrôleurs inutilisés et non documentés**

- Suppression des contrôleurs :
	- vsis / EngineController
	- vsis / GetAttachmentsController
	- vsis / GetExtendedAttributesIdController
	- vsis / GetPropertiesController
	- vsis / GetUserGroupsController
	- **TestRunner**
	- Export
	- Import
	- Script
	- Search

### <span id="page-5-1"></span>**Champ pièce jointe**

<span id="page-5-2"></span>L'affichage des pieces jointes ne se fait plus sous forme de liste. Il n'est donc plus possible d'altérer le rendu de la liste

### **Connexion externe ftp et sftp (issues de moovapps kit)**

Simplification du code pour accéder à la connexion. Si vous avez utilisé les connexions fournies auparavant avec le Moovapps kit, votre code risque de ne plus fonctionner

- 2. Exemple de connexion ftp : [https://process-sdk-draft.doc.moovapps.com/sdk/external-connection/ftp](https://process-sdk-draft.doc.moovapps.com/sdk/external-connection/ftp-connection/)[connection/](https://process-sdk-draft.doc.moovapps.com/sdk/external-connection/ftp-connection/)
- 3. Exemple de connexion sftp : [https://process-sdk-draft.doc.moovapps.com/sdk/external-connection/sftp](https://process-sdk-draft.doc.moovapps.com/sdk/external-connection/sftp-connection/)[connection/](https://process-sdk-draft.doc.moovapps.com/sdk/external-connection/sftp-connection/)